## **Sinusoidal Relations**

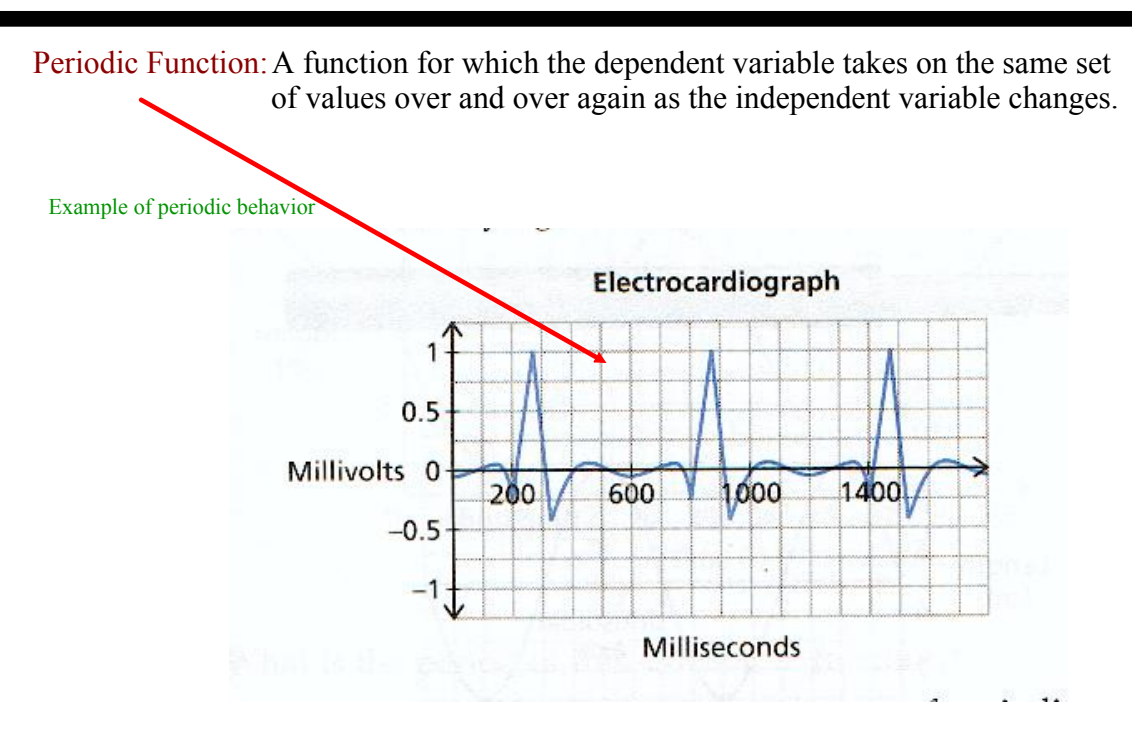

Sinusoidal Function: A periodic function that looks like waves, where any portion of the curve can be translated onto another portion of the curve.

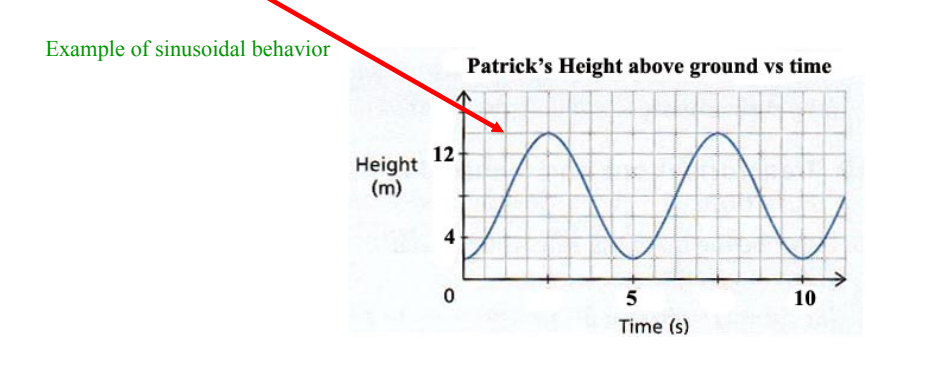

These illustrations should summarize periodic and sinusoidal...

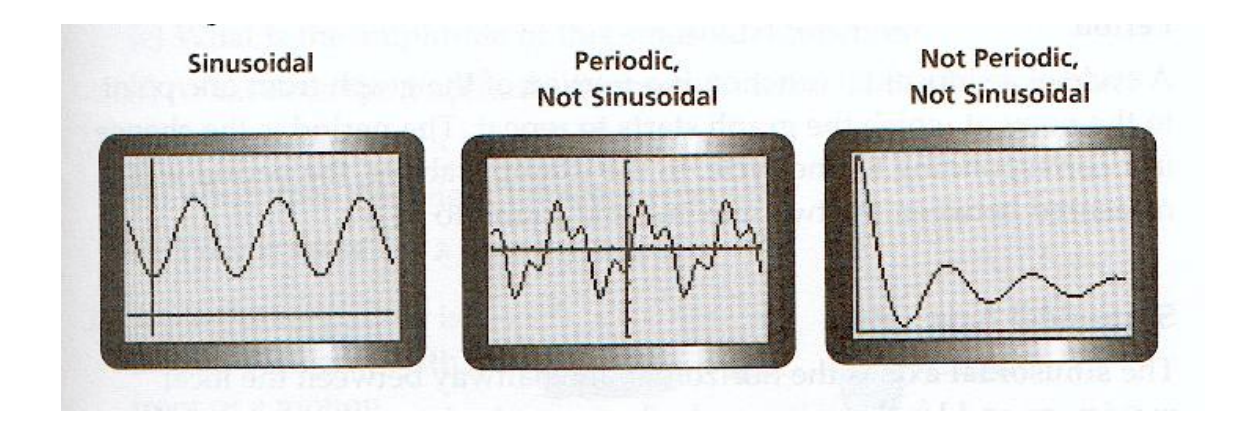

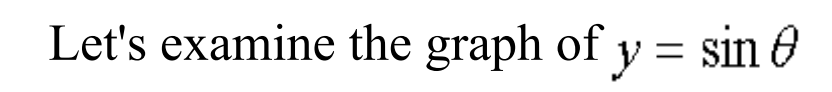

 $\frac{1}{2} = 0.5$ <br> $\frac{\sqrt{3}}{2} = 0.8$ 

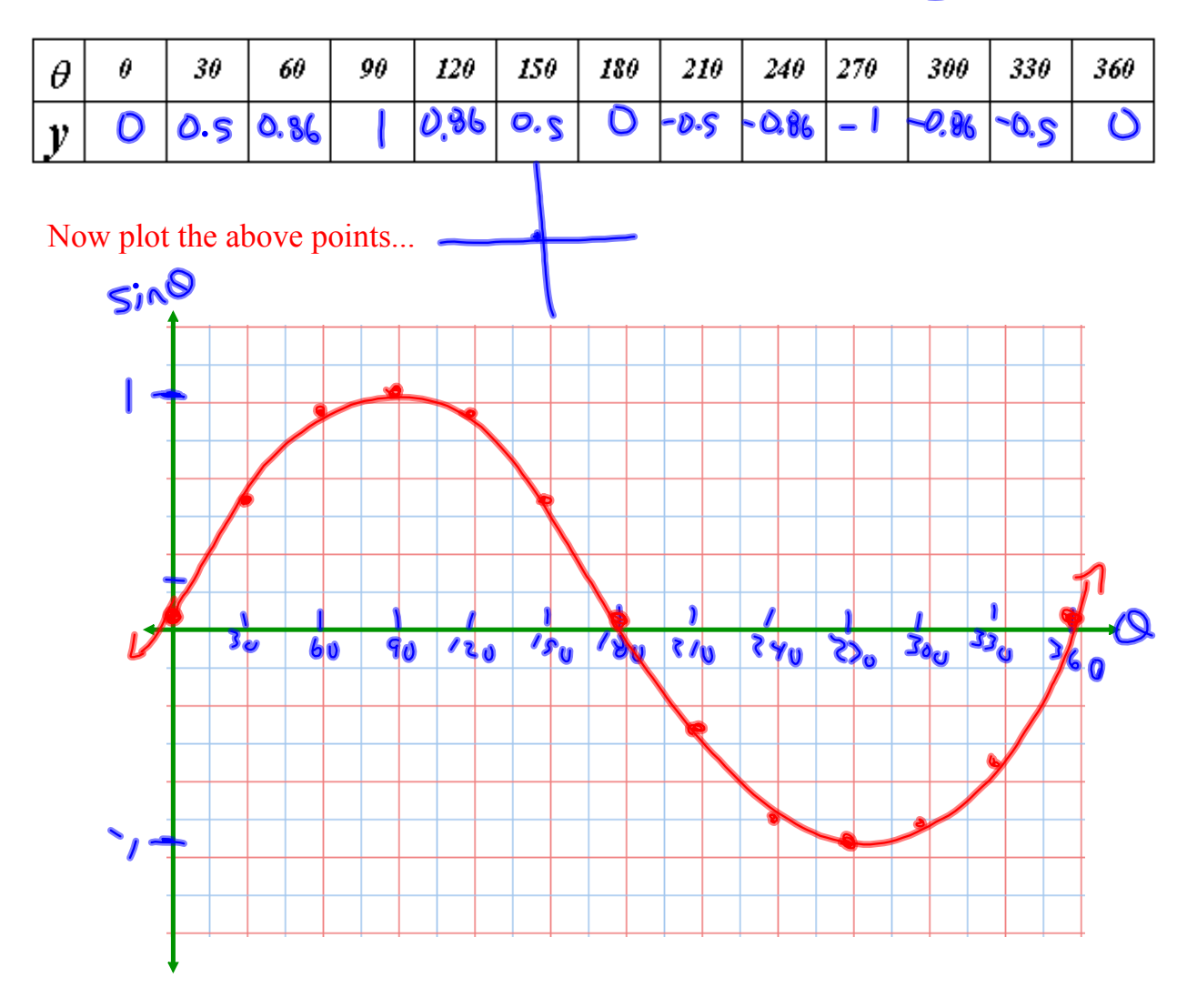

## Vocabulary of Sinusoidal Functions

**I. Period:** The change inx corresponding to one cycle.

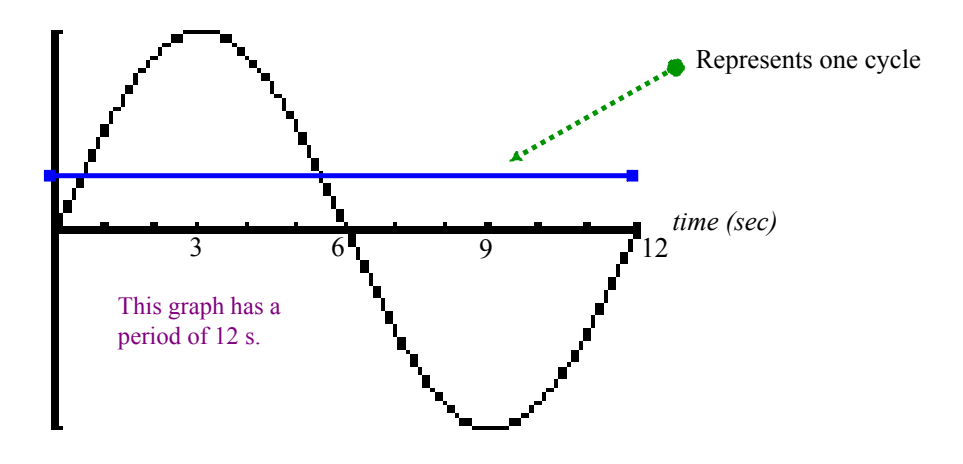

II. Sinusoidal Axis: The horizontal line halfway between the local maximum and local minimum.

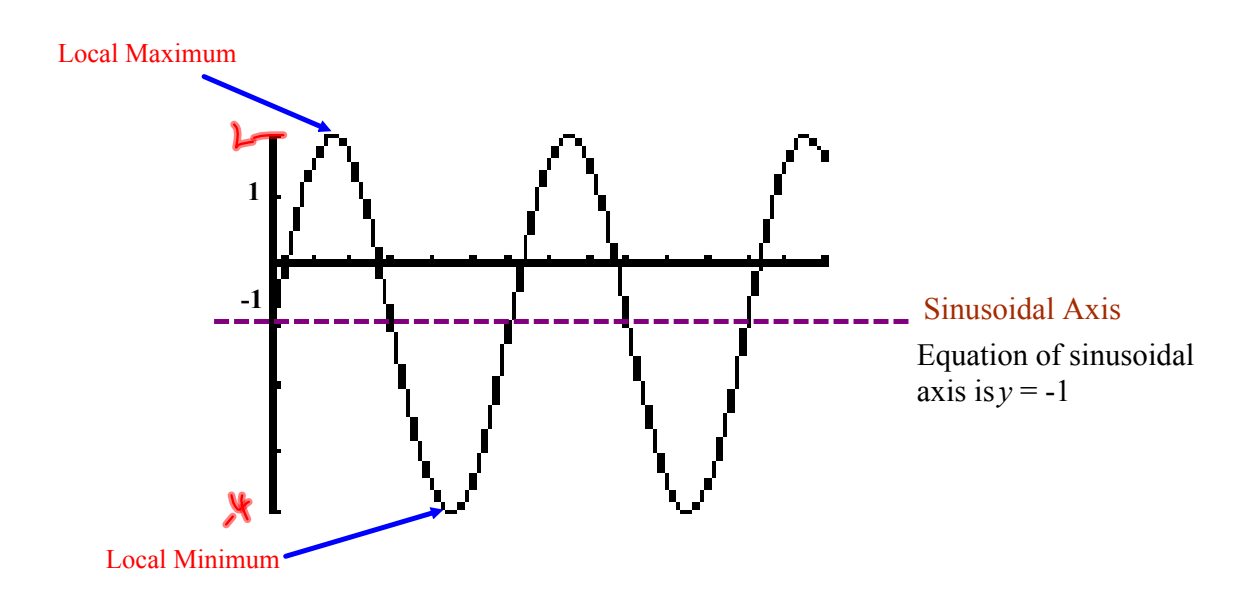

III. Amplitude: The vertical distance from the sinusoidal axis to a local maximum or local minimum.

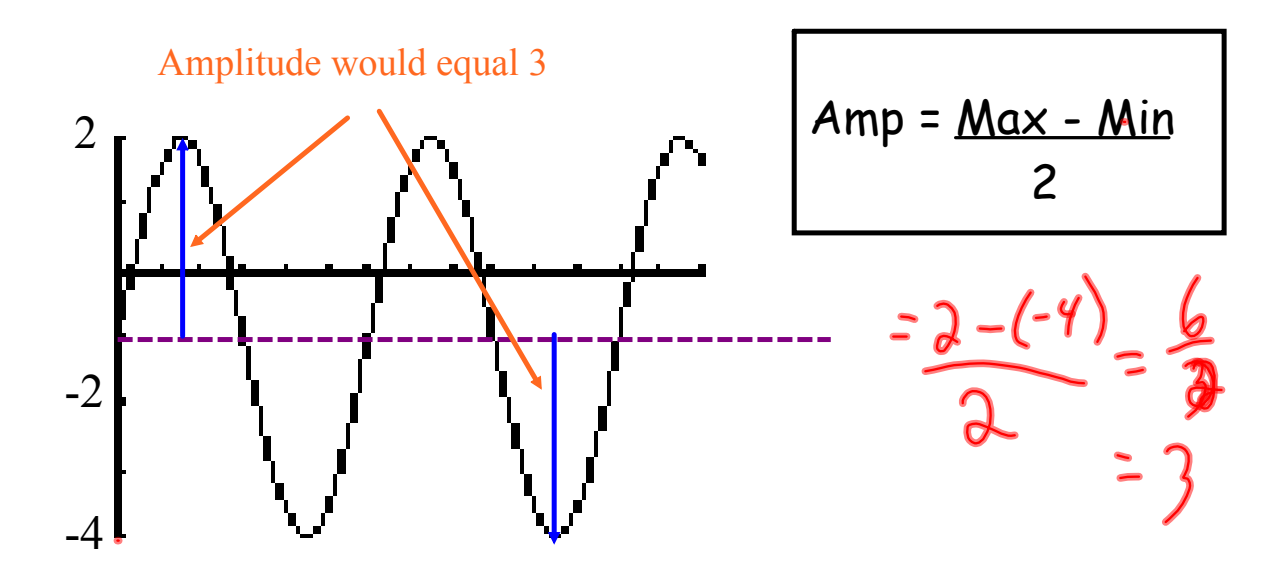

## Summarize...

Here is the graph of  $y = \sin \theta$ 

Period : 360

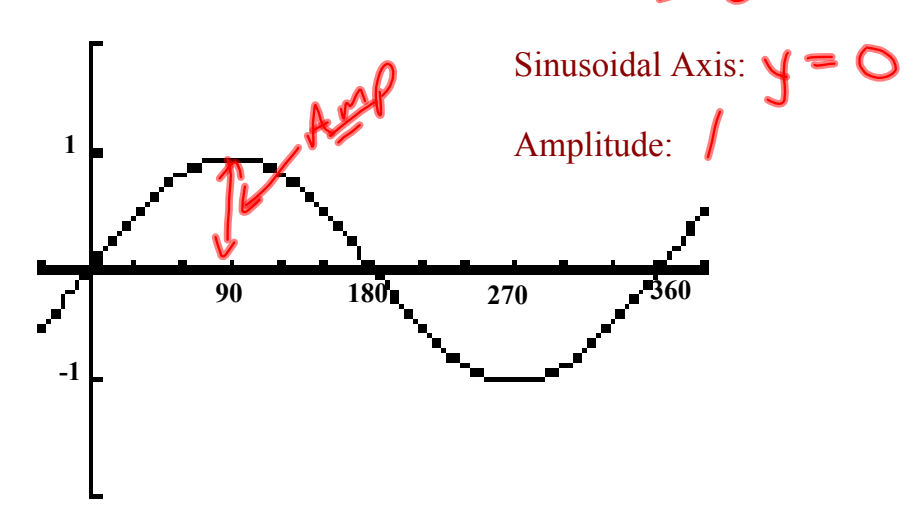

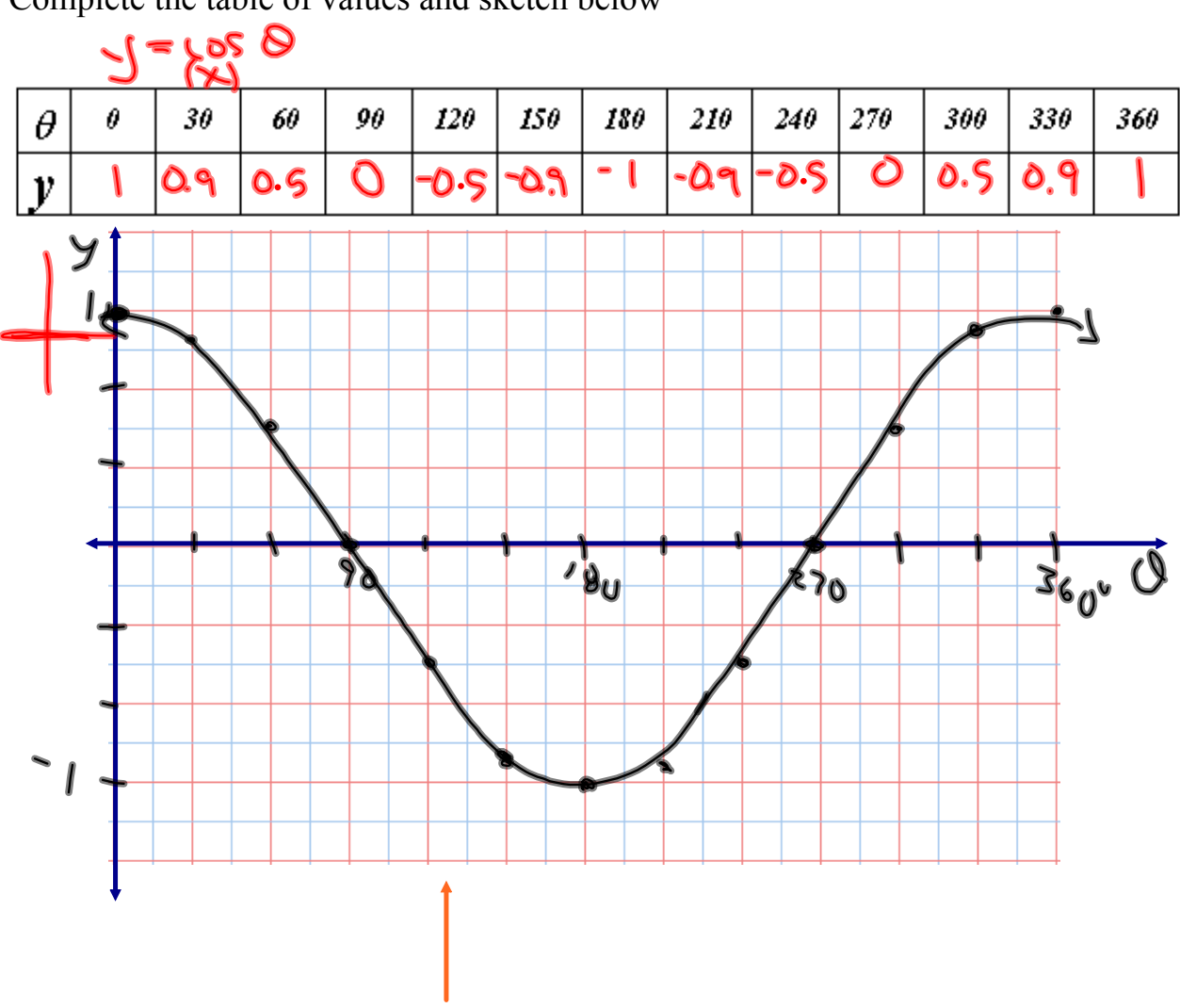

Complete the table of values and sketch below

What about  $y = \cos \theta$  ?

Is this a sinusoidal function? What about the period, sinusoidal axis, and amplitude?

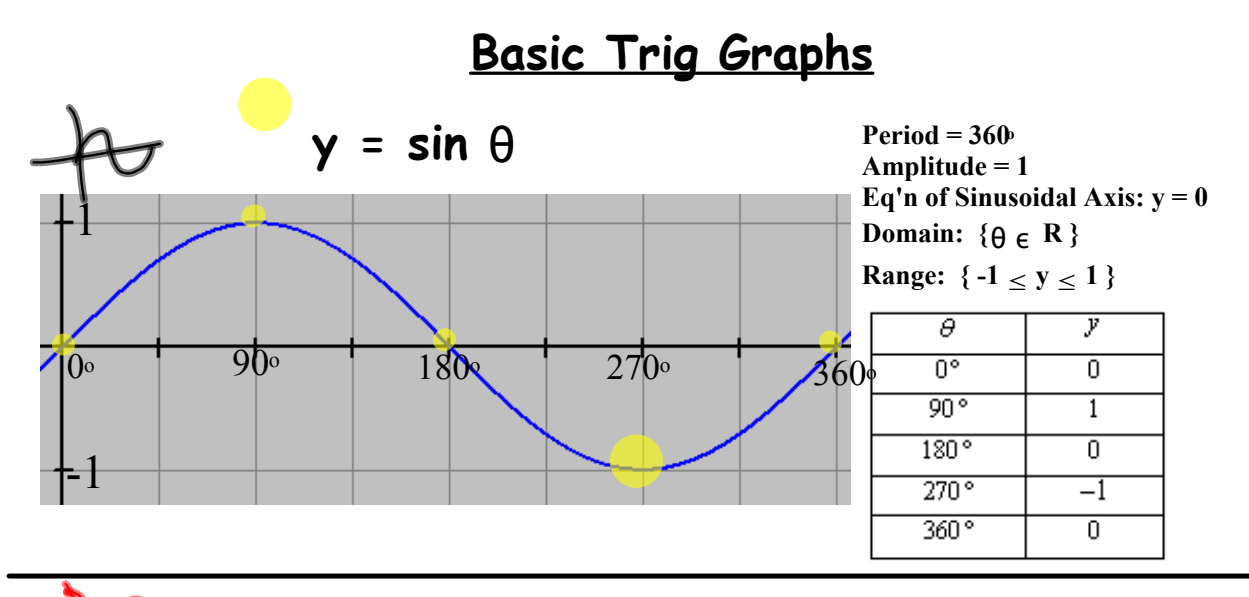

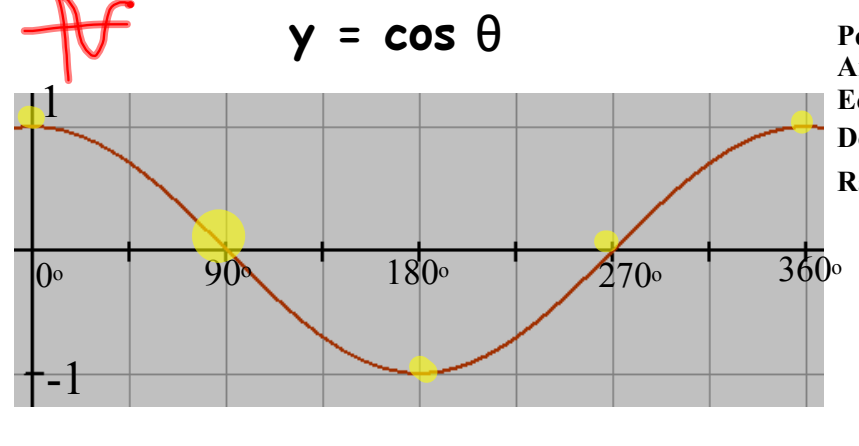

**Period = 360<sup>o</sup> Amplitude = 1 Eq'n** of Sinusoidal Axis:  $y = 0$ **Domain:**  $\{\theta \in \mathbb{R}\}$ **Range:**  $\{-1 \le y \le 1\}$ 

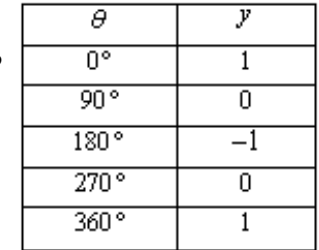

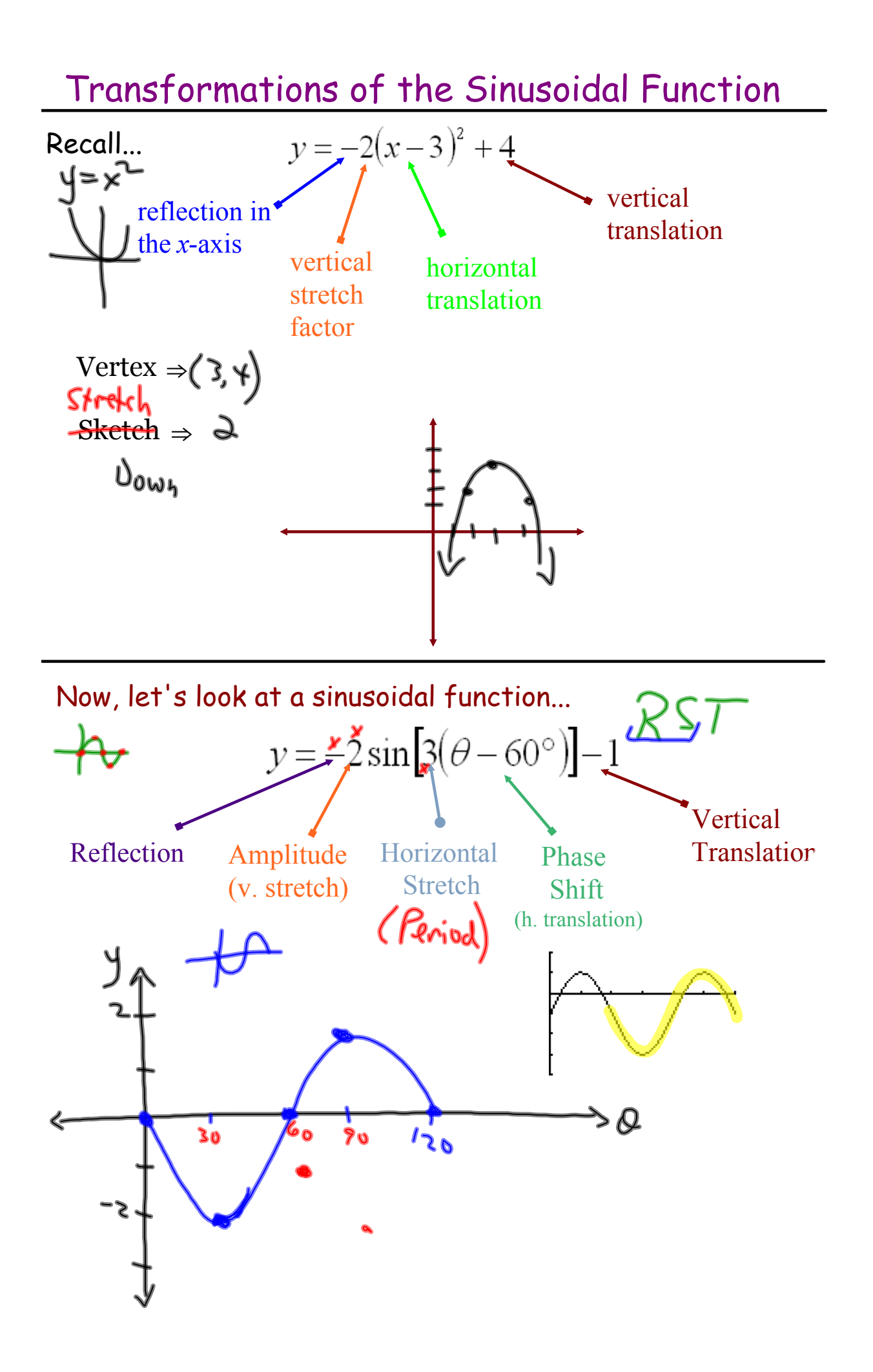

Text Solns - Page 111 #14\_15.doc

Text Solns - Page 115 #25\_26.doc